# Recruit Release Notes Changes Launching 2015-06-02

### **Recruitments**

There are now new columns to help campus administrators **find recruitments that have yet to mark any applicants as hired**, and to contact the analysts

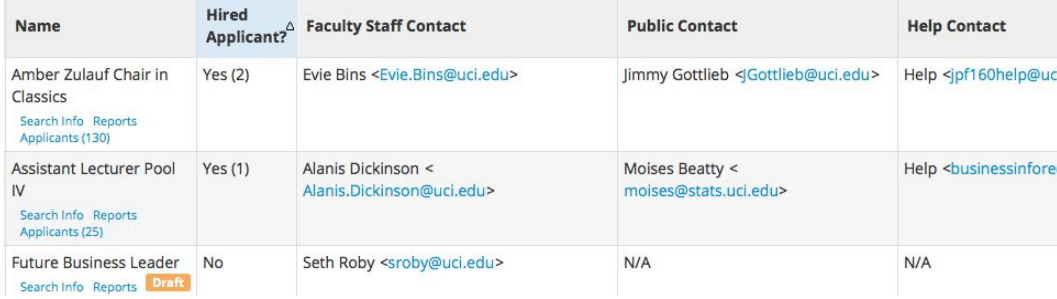

that should update those statuses. This should help make sure that Recruit can provide accurate reports both to your central offices and also to UCOP.

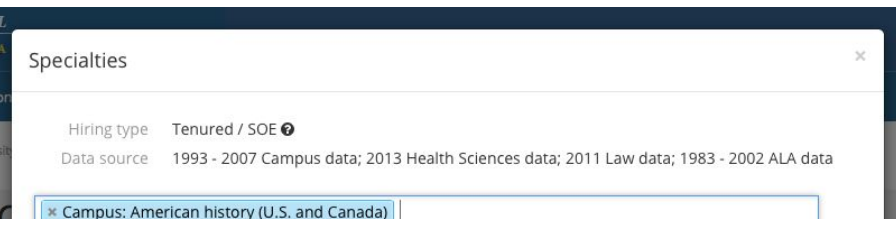

We now look for the **most up-to-date availability data** and use that, even if the recruitment's academic year does not yet have data. This avoids the situation where analysts couldn't create

recruitments until we got the data, and makes sure you always have data during the planning stages. As the academic year is no longer an accurate guide to what data you *are* using, Recruit now shows you the data set in more places.

#### **Committees**

New site setting that allows you to **reduce Committee Chairs' access** to see only those applicants who are complete and on-time. This change will also affect Editors. The default remains that chairs and editors can see those applicants, as on many campuses that access

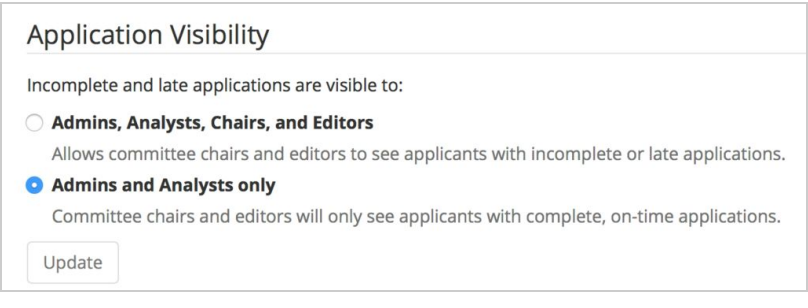

is necessary to determine if further outreach is necessary.

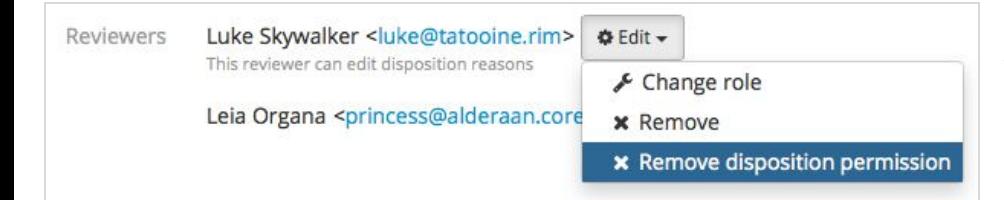

Committee Reviewers can now be given an **optional disposition reason "power up"** that lets the analyst share the workload of assigning reasons, because we all need a little help.

# Admin Tools

Fake Recruitments now contain **committee members and longer application windows**, which makes them look a lot more like normal recruitments. This again is to make your looming training season easier to manage.

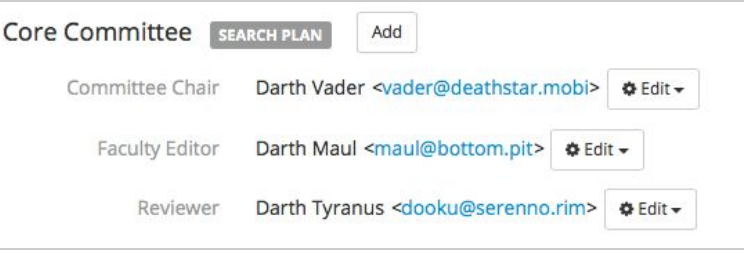

## Notable Bugs Fixed

- Updated the version of Ruby the application uses to avoid a potential security issue
- When first applying, applicants could use the back button to get themselves caught seeing an error that had to be fixed on a different page, with no indication of how to get there. We now show the error earlier, when you can fix it where you are.

# Changes from 5-15 Demo

These changes were originally shown on our 5-15 demo call. They will be released on 2015-06-02

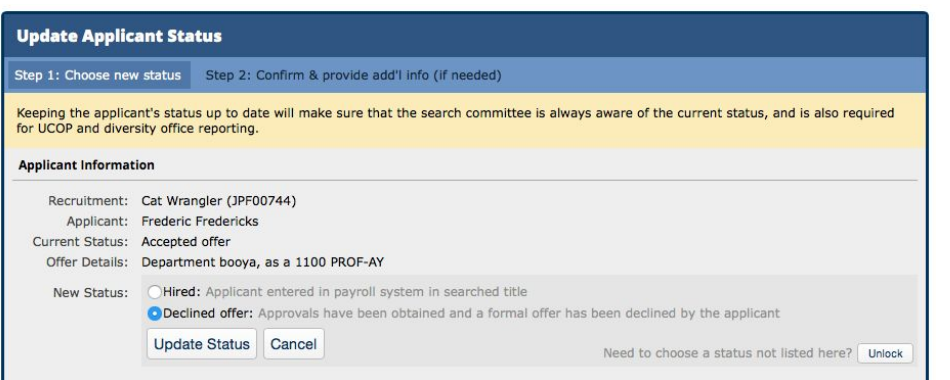

## Applicant **Statuses**

You can now **move an applicant from Accepted Offer to Declined Offer**, to reflect the reality that sometimes things don't work out like we want them to.

### **Compliance**

You can now **select and deselect applicants inside the dispositions editor**, allowing you to sling disposition reasons and comments as quickly as your fingers will fly. This should help out when an upcoming update requires these reasons before reports can be run.

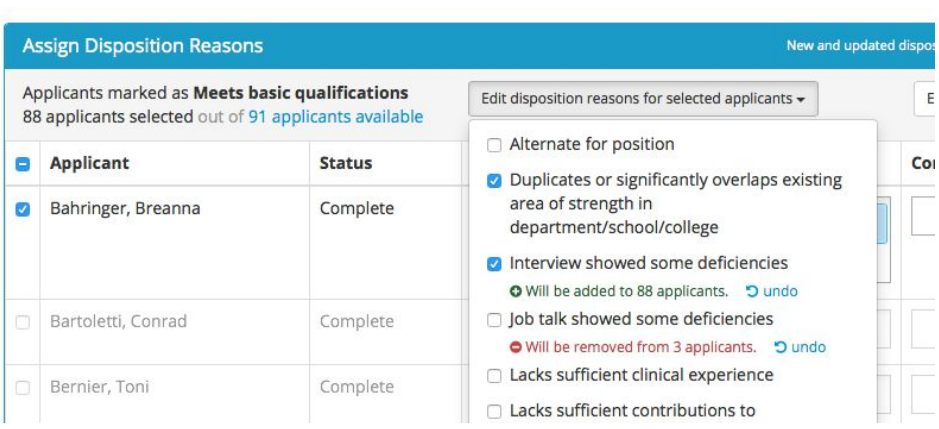

#### Review & Download PDF Bundle

Personal Note Not shared with the committee Limit personal notes to those that are job-related. All personal notes become part of the search record and may be accessed through a public records request or during an audit.

The force is strong with this one.

Edit Note

Public Comments The entire committee sees these

Limit comments to those that are job-related. All comments become part of the search record and may be accessed through a public records request or during an audit.

Your Comment Updated May 28, 2015 at 1:40pm

O I heard he bulls-eyes womp rats from a T-16!

**Edit Comment** 

Qualifications

**Selection Process** 

Committee

The applicant review screen now **includes a clear warning** that comments– even private notes– are still discoverable, and should be job-related.

#### **Recruitments**

We now make sure that **fake recruitments contain everything they should have before being published**, including qualifications, planned search efforts, and a description. Since fake recruitments are created in a published state, this better reflects the normal workflow.

#### **Fake Recruitment** JPF00172 · Department DEF / School of Hard Knocks · Description Search Info **Reports** Applicants (5) **Details Basic Qualifications A SEARCH PLAN** Ea cum perspiciatis non. **Diversity** Advertisements Additional Qualifications **A SEARCH PLAN** Hic occaecati aut sit blanditiis reiciendis dolore quasi.

Preferred Qualifications **A SEARCH PLAN** Edit Enim repudiandae rem rerum sunt alias excepturi eos.

Edit

Edit

# Notable Bugs Fixed

- Search committee members are now prevented from returning to inactive recruitments they might have bookmarked
- Recruitment descriptions containing lists made with simple returns between items now render properly again
- Fixed an issue where you could bypass Search Reports' requirement that you fill out the actual search efforts by clicking the link in the table
- Fixed an issue where the creator of a search plan or search report was confusingly tied to the download timestamp. Thanks UCI for finding this one!
- Fixed an issue where the admin "Find Applicants" tool would not find people by their full names. Thanks UCI for finding this one, too!